## NOVEL APPLICATION OF LabVIEW IN HIGH VOLTAGE ENGINEERING

#### A PROJECT SUBMITTED IN PARTIAL FULFILLMENT OF THE REQUIREMENT FOR THE DEGREE OF Bachelor of Technology

in

Electrical Engineering

by

#### **Deepak Kumar Singh (108EE012)**

#### **Janmejaya Hota (108EE070)**

#### **Satyajeet Nayak (108EE015)**

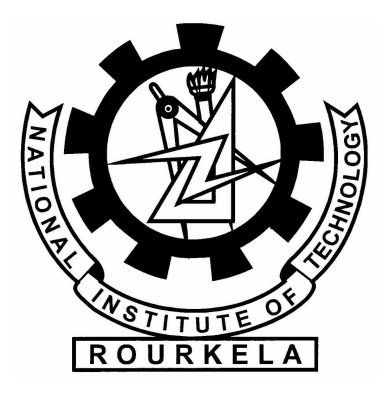

#### **Department of Electrical Engineering**

#### **National Institute of Technology, Rourkela**

**Odisha** 

**May 2012** 

### NOVEL APPLICATION OF LabVIEW IN HIGH VOLTAGE ENGINEERING

#### A PROJECT SUBMITTED IN PARTIAL FULFILLMENT OF THE REQUIREMENT FOR THE DEGREE OF Bachelor of Technology

in

Electrical Engineering

by

Deepak Ku. Singh (108EE012)

Janmejaya Hota (108EE070)

 $\&$ 

Satyajeet Nayak (108EE015)

**Under the guidance of** 

**Prof. Subrata Karmakar** 

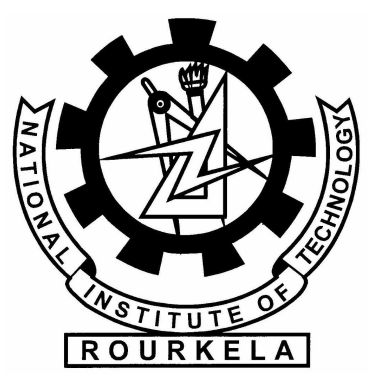

## **Department of Electrical Engineering**

**National Institute of Technology, Rourkela** 

**Odisha** 

**2012**

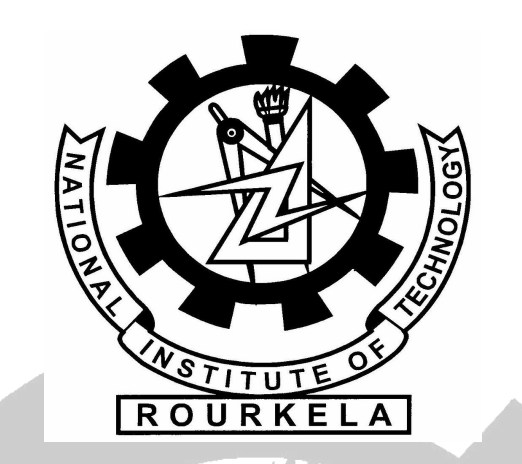

**National Institute of Technology** 

**Rourkela** 

**CERTIFCATE** 

This is to certify that the thesis entitled, "**Novel Application of LabVIEW in High Voltage Engineering**" submitted by Deepak Kumar Singh, Janmejaya Hota and Satyajeet Nayak in partial fulfillment of the requirements for the award of Bachelor of Technology Degree in Electrical Engineering at the National Institute of Technology, Rourkela is an authentic work carried out by them under my supervision and guidance.

To the best of my knowledge, the matter embodied in the thesis has not been submitted to any other university/institute for the award of any Degree or Diploma.

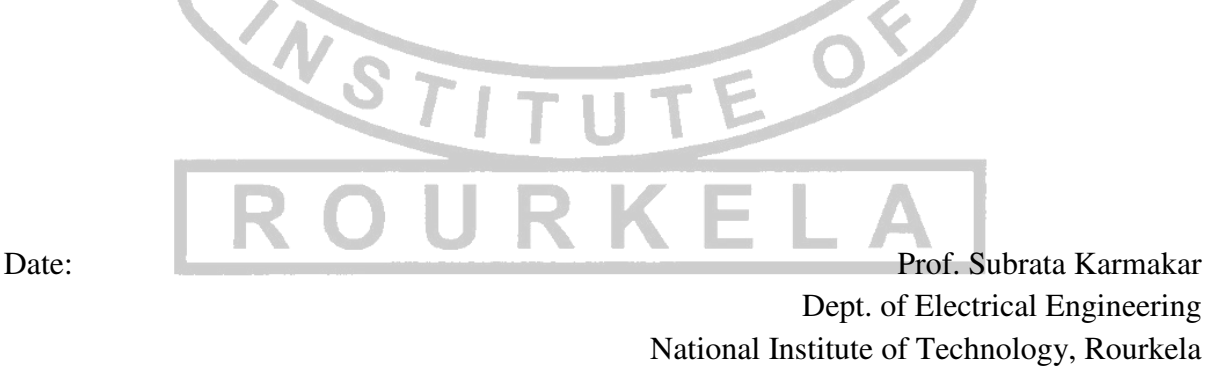

 Dept. of Electrical Engineering National Institute of Technology, Rourkela Rourkela-769008

# Acknowledgements

On the submission of this Project report of "**Novel Application of LabVIEW in High Voltage Engineering**", we would like to extend our gratitude & our sincere thanks to our supervisor Prof. S. Karmakar, Asst. Professor, Department of Electrical Engineering for his constant motivation and support during the course of our work. We truly appreciate and value his esteemed guidance and encouragement from the beginning to the end of this report. His knowledge and company at the time of crisis would be remembered lifelong.

We are grateful to Dr. B. Subudhi, Professor and Head of the Department of Electrical Engineering, National Institute of Technology, Rourkela, for allowing us to use the necessary facilities for carrying out this thesis work.

Finally, we would like to express our heart-felt gratitude to our parents and our family members for being with us when encountering difficulties. Their loving support has been and always will be our most precious possession on earth.

Place: National Institute of Technology, Rourkela

Date: Deepak kumar singh

Satyajeet nayak

Janmejaya hota

#### **ABSTRACT**

High voltage equipments are often placed in open air and they are often exposed to lightning strike as well as surge voltage. Most of such high voltage power equipments are placed in the power transmission line. They are sustaining high surge voltage during the lightning phenomena. To protect all such power equipments and quality power supply the study of lightning characteristics is most important for every power engineers.

Lightning impulse voltage and standard impulse voltage  $(1.2/50 \mu s)$  are similar to each other. So, to achieving better protection of high voltage equipment study of impulse voltage waveform is very important. A comparison has been made between standard impulse waveform obtained by simulating Marx impulse generation circuit in LabVIEW Multisim and practical Marx circuit. This impulse waveform can be used to test the capacity of electrical equipment against the lightning and switching surge voltage.

So, generation and simulation of an impulse wave has been carried out by the help of LabVIEW Multisim Software Package. A practical Marx circuit has been made and its comparison has been drawn with standard impulse voltage. Data acquisition of the practical impulse voltage generation circuit has been performed.

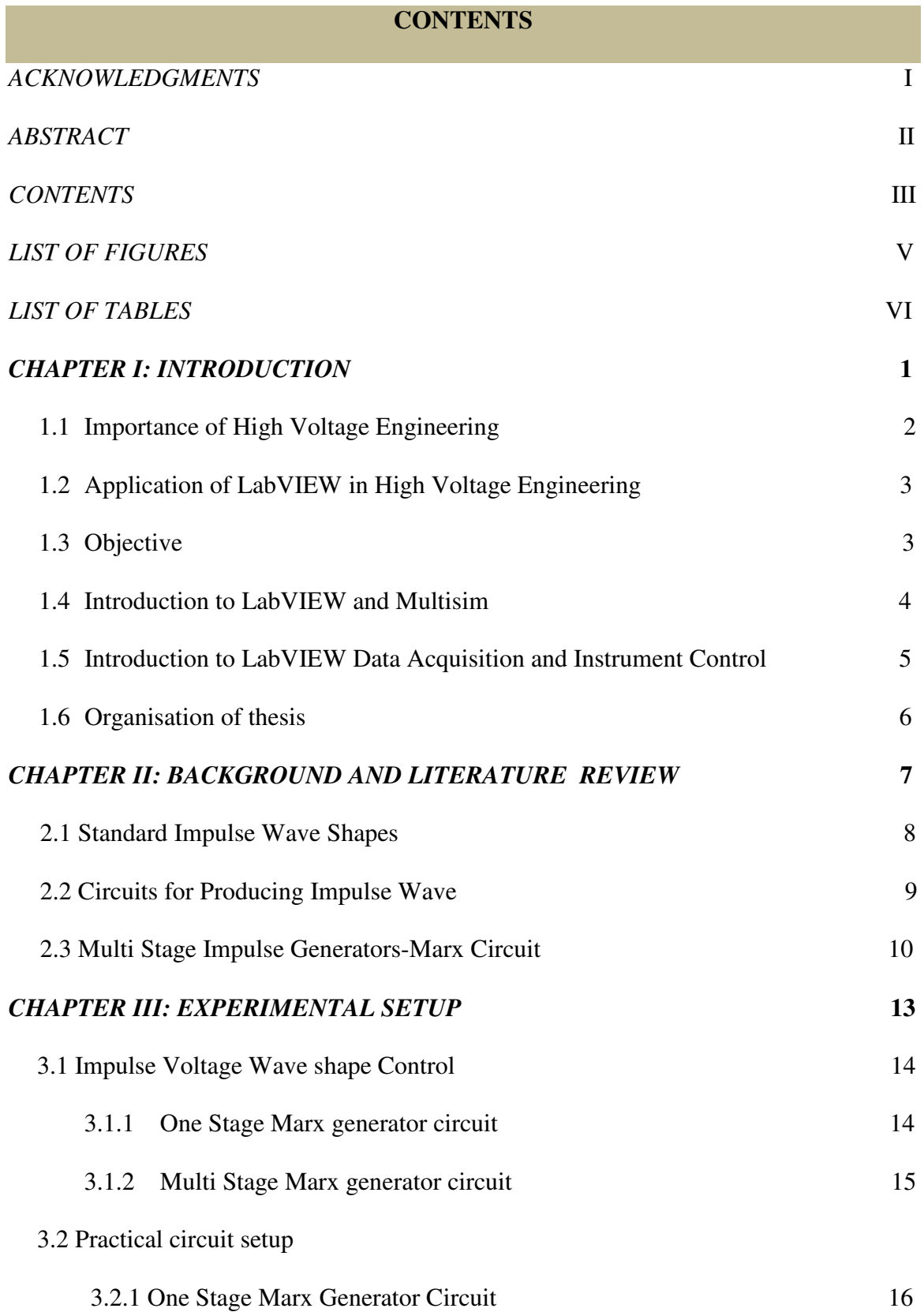

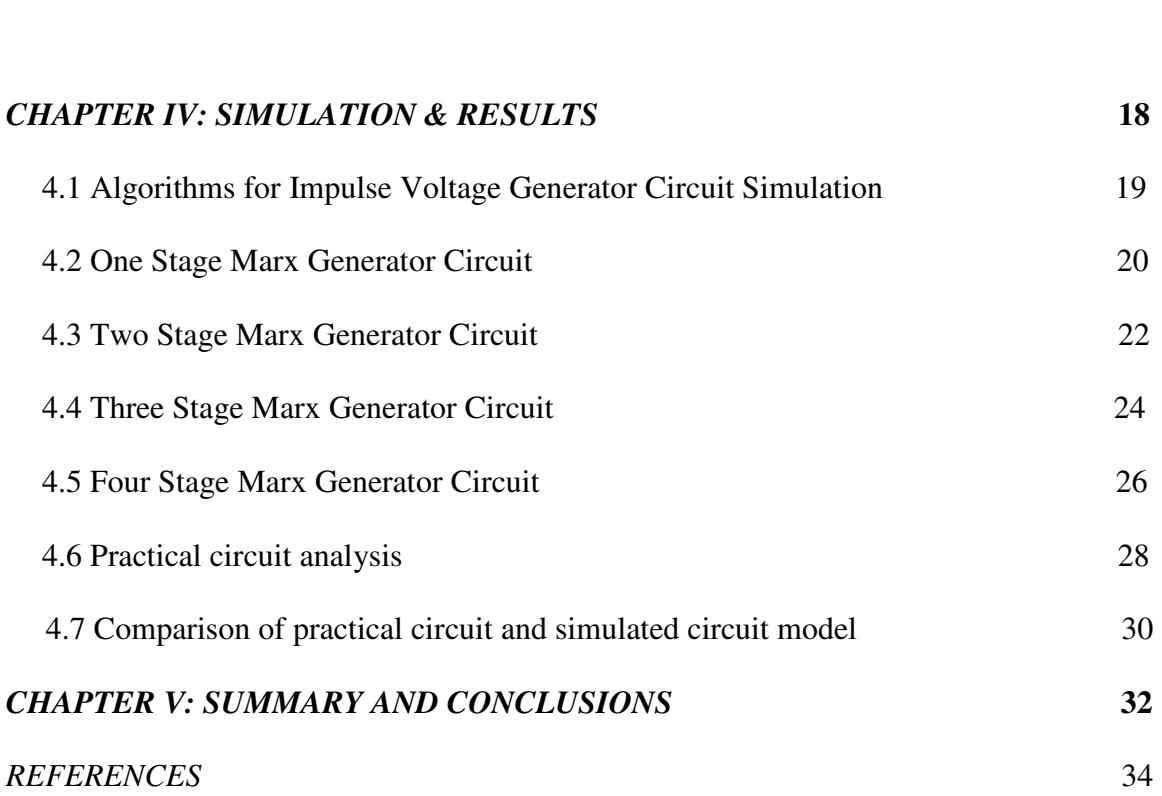

3.2.2 Two Stage Marx Generator Circuit 17

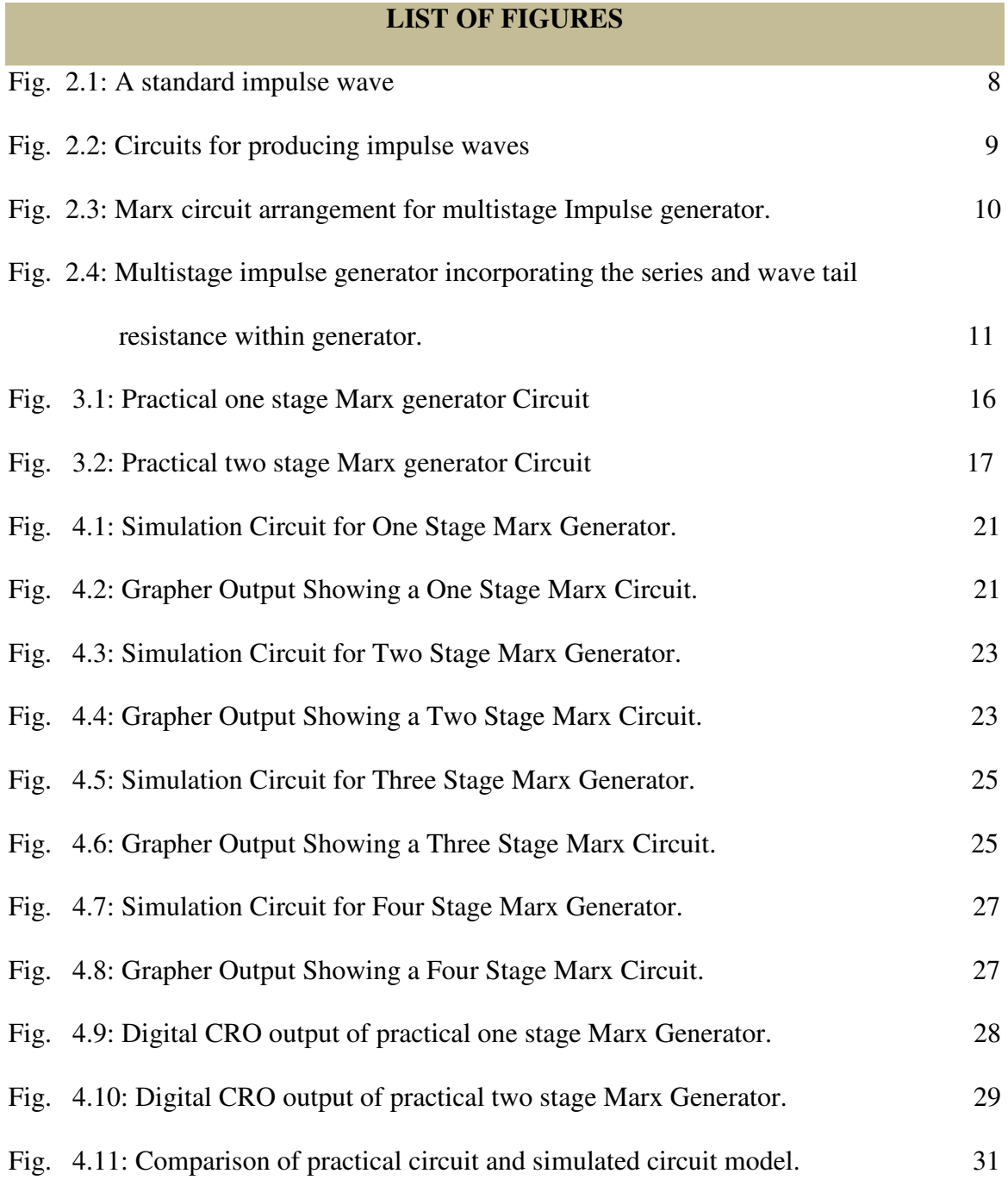

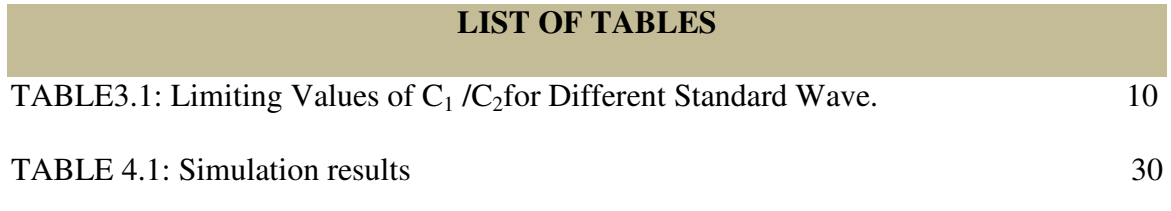